## 印刷画面でスクロールバーが表示されない場合について

ブラウザの印刷機能にて印刷プレビュー画面を表示すると全文が確認できます。

## 通常画面(スクロールバー表示)

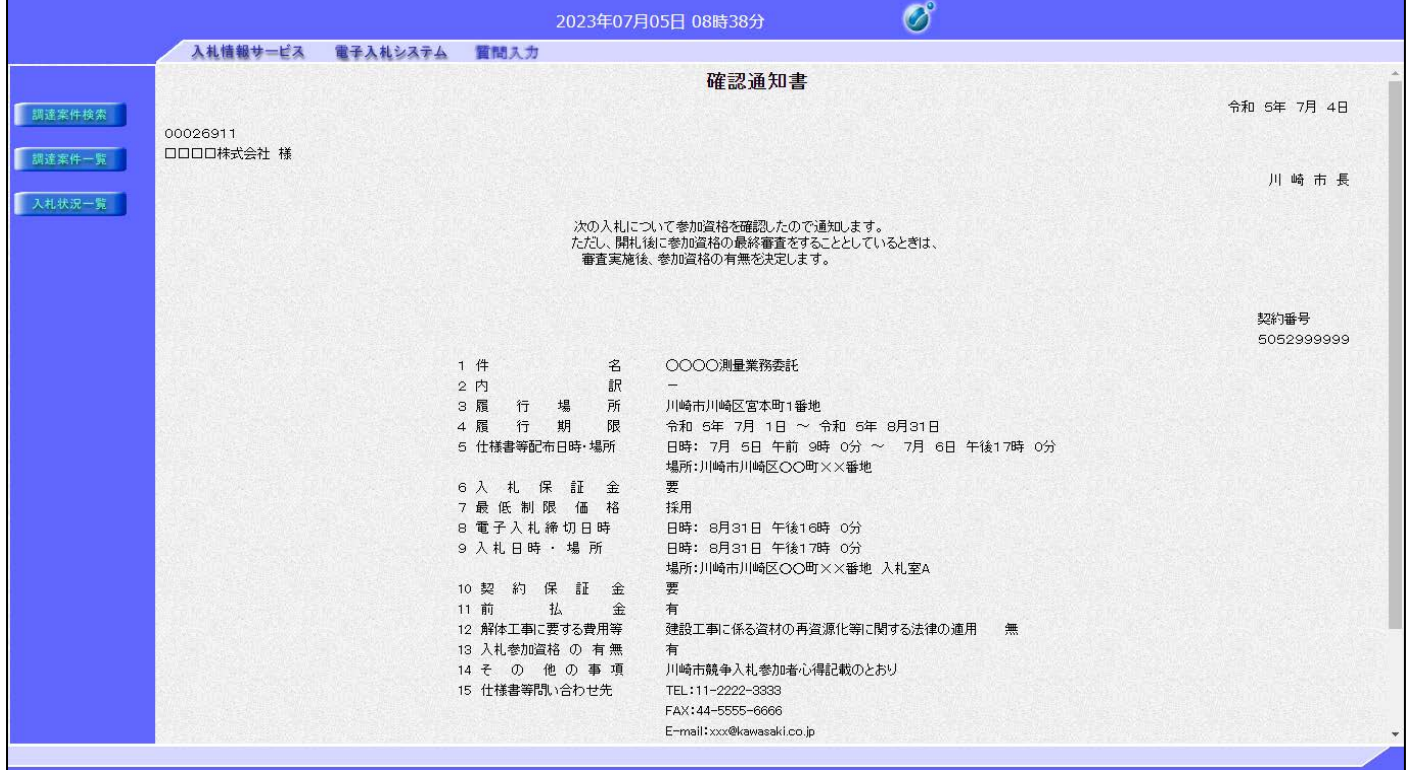

## 印刷画面(スクロールバー非表示)

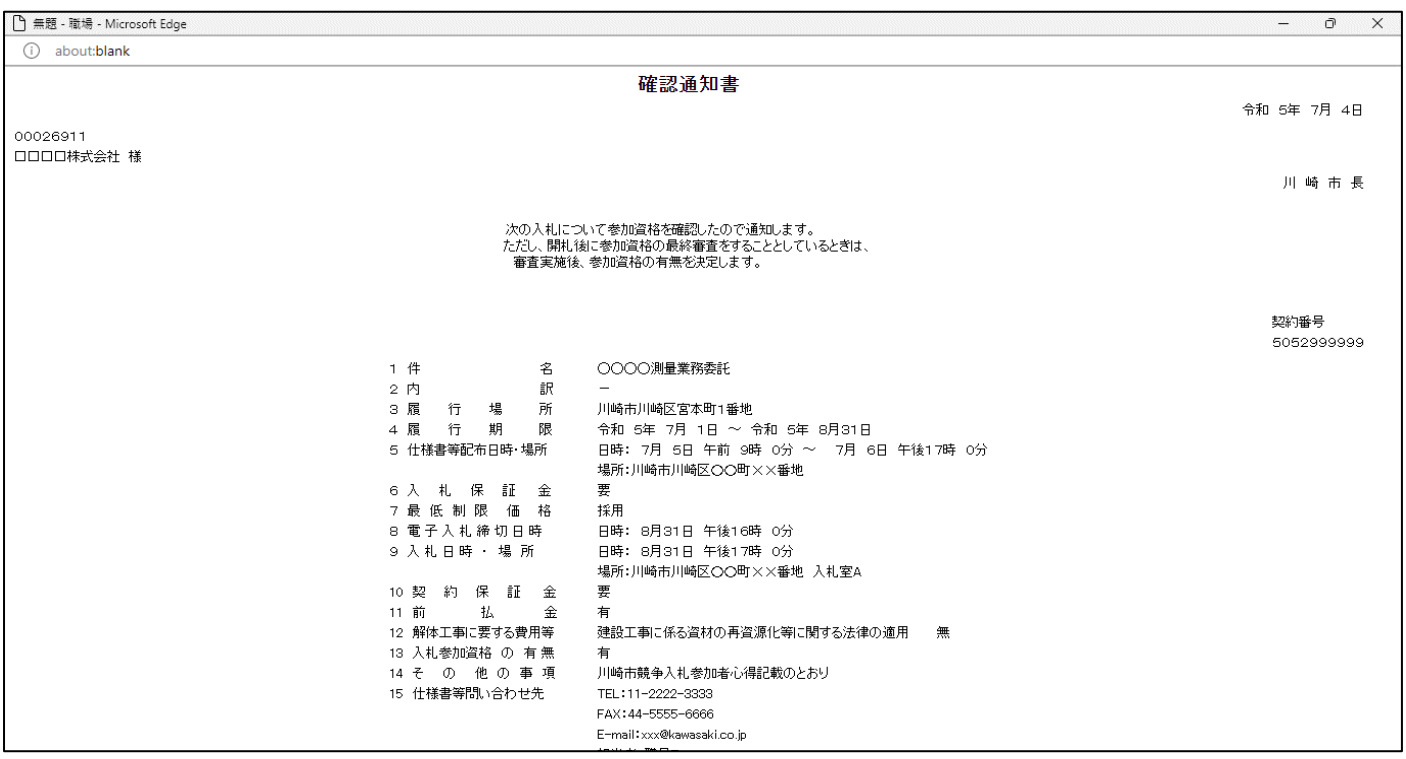

## 印刷プレビュー画面(スクロールバー表示)

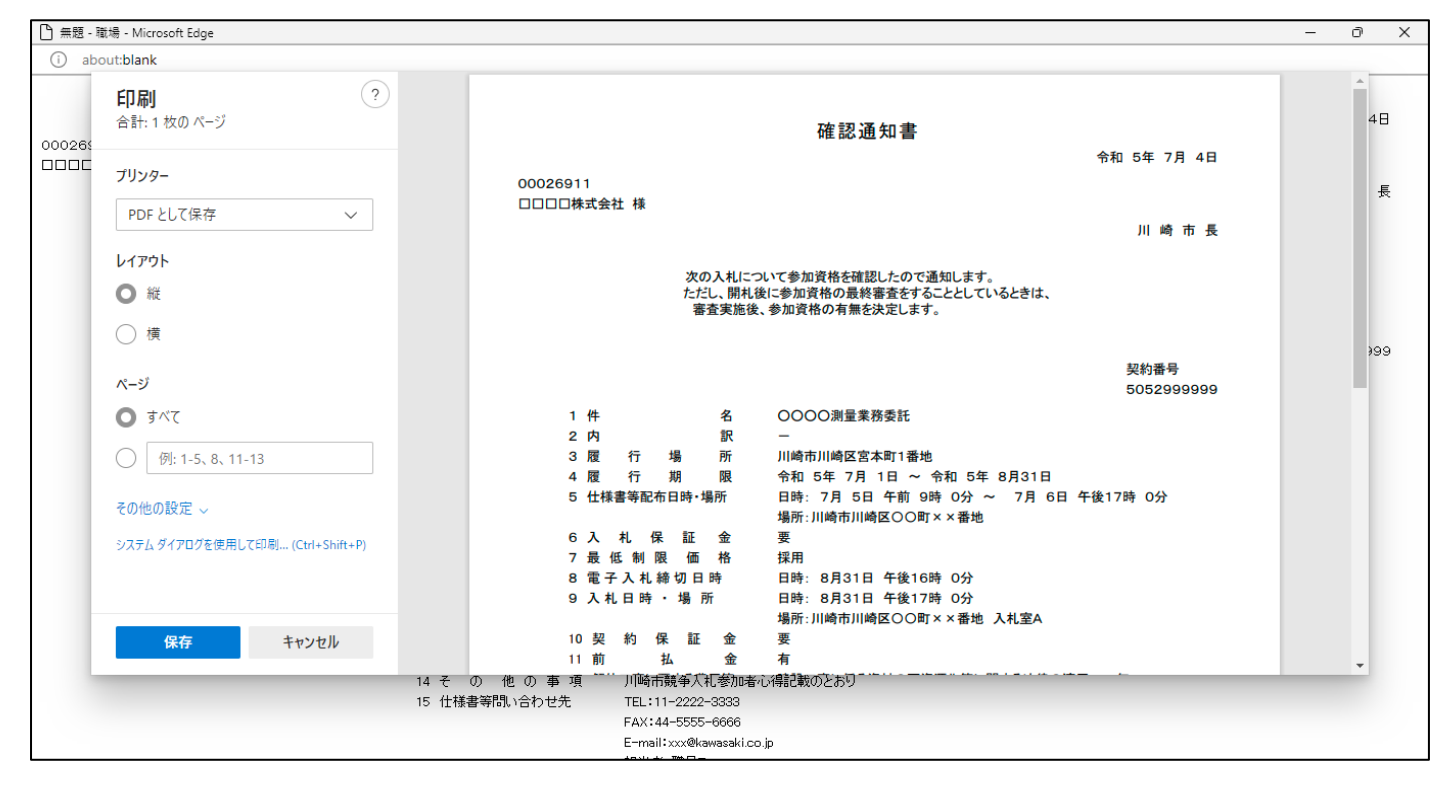